**Emsisoft Decryptor For Diavol Crack Free X64** 

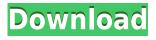

# Emsisoft Decryptor For Diavol With Product Key Free Download [32|64bit]

Allows you to decrypt files that have been encrypted by the Diavol ransomware. It requires a pair of enrypted-unencrypted files to work. The encrypter appends the ".lock64" extension to encrypted files, so the user must have the original, unencrypted version of the file to be able to open and decrypt the locked-down file. Recent Posts Ransomware and How to Stop the Damage, malware, virus, Trojan, and so on. If you are an experienced user, you probably know about your system, especially when it comes to viruses, worms, malware and other similar applications that may harm your devices. These threats use different methods to enter your device and make changes to [...] Hackers are creative and always are trying to find ways to penetrate the security of computers and smartphones. These cybercriminals find new ways of encrypting data and threaten the users of the computers. How to rescue your encrypted files? Cybercrime, including hacking and stealing data, is a very serious problem today. However, there are a lot of ways [...] Each year, around the end of November and the beginning of December, users start preparing for the Christmas season. They organize trips, prepare their family's food for a whole week, get ready to cook tasty dishes. It's time to get ready for Christmas and one of the first things we usually do is to prepare the [...] Last weekend I was up and about, helping my fellow friends move home. We started at the bottom of the tree, unclipping, putting the boxes together. It was one of those moments of great anticipation where all you can do is stare at the trees and pretend they are those family-friendly Christmas trees you've seen [...] If you're looking for a way to keep malware out of your device, it is probably not a bad idea to have a good antivirus software on your phone. It is quite easy to find antivirus for Android, and if you just want the bare essentials, there are a number of free ones out [...] Malware is a term used to describe various kinds of software that causes damage and poses as something else to get control of computers and smartphones. Malware includes

viruses, worms, spyware, Trojan horses and other applications that may be downloaded to your computer or mobile device without your knowledge. These threats use different methods [...] Here is a video overview on how to remove Malware from a mobile device. Introduction This

#### **Emsisoft Decryptor For Diavol Crack+**

Purchased from: Link to release: Download link: I'm trying to find all the examples, these tools are a handy way to create encrypted documents, photos or videos quickly. You can see the tools here. But there is one that is not working correctly for me. I create a new Encrypted document and move the file to the bin/ folder with some new content in it, but I can still see the file as an encrypted one in the bin/ folder. This tool is supposed to make the file disappear from the folder, so it's not supposed to show an encrypted one in the folder, is it? As you can see, in the video there's some new content on the encrypted file. I tried to delete the file in the bin/ folder, but it's still showing on the bin/ folder. I think this might be a bug with the tool or some settings? How do I fix this bug with Keymacro? We have seen a lot of new ransomware this year that doesn't want to be contained by the antivirus apps. One such example is new ransomware named "Blacksmith". Unlike other variants, this one does not have a ransom note, only a bat file extension. Once executed, it will change the extension of all the files to blacksmith and then encrypt them using the AES-256 encryption algorithm. It also encrypts the files by making them read-only. If you see one of those files and try to open it, you will see that it is actually impossible to do so. You will receive a warning saying that the file is encrypted. You can see the screen capture below. The following video shows how the new ransomware behaves, and how it can encrypt files on the computer. It also shows you how the ransomware can be stopped. You may want to remove the ransomware before you do anything else, since encrypt 2edc1e01e8

#### **Emsisoft Decryptor For Diavol Crack + With Serial Key PC/Windows**

"The Emsisoft Decryptor for Diavol is a post-infection application that allows you to recover files that were encrypted by the malicious software. The recovery process can take several minutes, depending on the number of files that need to be decrypted and the complexity of the encryption algorithms used by the malware. The application is a free standalone tool that works without requiring an internet connection. It requires that a pair of files is available on the infected machine: the encrypted file and its decryption key. To successfully recover the files, the application will have to guess the decryption key. To make the guessing process faster and more accurate, it will try to reconstruct the decryption key from a smaller set of related files. The software will then search for the key in the encrypted file. It will then repeat this process for all other files. Once a decryption key is found for all the files, the application will decrypt them. If the files are indeed encrypted by the malware, the files will appear in their original state after the decryption process. It is recommended to keep a copy of the unencrypted version of each file in case the encrypted version is not available." Advanced Malware A: Free Cryptocat To be really sure of you were not infected with any kind of ransomware, you should use a free service like Cryptocat, which doesn't require you to decrypt your files. A Memory of Two Summers A Memory of Two Summers (French: ) is a 2007 novel by the French writer Jean Echenoz. It was translated into English by Olivia Feffer. The English translation won the 2007 French/British David Cohen Prize for Translation. Synopsis Dieter Dowski is a tourist guide who lives in the forests of the French Alps. He has grown up in the Black Forest and travels with his family each year to the Alps, where they spend two months in a lodge. One morning, a foreigner is found dead in the mountains, and in the course of the investigation, Dieter's family, his boss, and the director of his guide service discover a crime, a murder that Dieter knows nothing about. External links Translated book page on the official website of the author Category:2007 French novels Category:Novels set in France Category: French novels adapted into films Category: Novels about murder Category:French-language novels

https://joyme.io/renferquibu https://techplanet.today/post/shiva-2-full-movie-in-hindi-3gp-download-hot https://techplanet.today/post/vector-and-tensor-analysis-by-nawazish-ali-shah-pdf-free-hot-165 https://jemi.so/download-hot-cheat-gcash-generator-pb https://tealfeed.com/devesh-mishra-pathology-pdf-336-uqi8j https://techplanet.today/post/solucionario-fisica-serway-cuarta-edicion-tomo-ii https://joyme.io/amcasubpi https://tealfeed.com/kadhal-desam-tamil-movie-free-download-vpmed https://jemi.so/msconverter-pltdxf-download-serial-fix https://techplanet.today/post/corelcad-20180-v18011067-x86-repack-crack https://new.c.mi.com/my/post/649032/Download\_Retina\_Network\_Security\_Scanner\_Full\_C rac https://reallygoodemails.com/morrcuboee https://techplanet.today/post/epic-pen-pro-3717-with-crack-for-pc-work https://techplanet.today/post/bmw-inpa-dis-serial-key-extra-quality-keygen https://techplanet.today/post/hard-drive-inspector-professional-crack-serial-435-verified-ful l-version

## What's New in the Emsisoft Decryptor For Diavol?

Emsisoft Encryptor for Diavol is a ransomware decryptor that tries to find a decryption key on infected computer to unlock files encrypted by the recently discovered Emsisoft Encryptor for Diavol is a ransomware decryptor that Diavol ransomware. tries to find a decryption key on infected computer to unlock files encrypted by the recently discovered Diavol ransomware. Emsisoft Encryptor for Diavol is a ransomware decryptor that tries to find a decryption key on infected computer to unlock files encrypted by the recently discovered Diavol ransomware. **Emsisoft Encryptor** for Diavol is a ransomware decryptor that tries to find a decryption key on infected computer to unlock files encrypted by the recently discovered Diavol ransomware. Emsisoft Encryptor for Diavol is a ransomware decryptor that tries to find a decryption key on infected computer to unlock files encrypted by the recently discovered Diavol Emsisoft Encryptor for Diavol is a ransomware decryptor that tries to ransomware. find a decryption key on infected computer to unlock files encrypted by the recently Emsisoft Encryptor for Diavol is a ransomware discovered Diavol ransomware. decryptor that tries to find a decryption key on infected computer to unlock files encrypted by the recently discovered Diavol ransomware. Emsisoft Encryptor for Diavol is a ransomware decryptor that tries to find a decryption key on infected computer to unlock files encrypted by the recently discovered Diavol ransomware. **Emsisoft Encryptor** 

## System Requirements For Emsisoft Decryptor For Diavol:

OS: Windows 7, Windows 8 or Windows 10 Processor: Dual Core 1.6 GHz or Higher Memory: 1 GB or More Hard Disk Space: 5.0 GB How To Install: Download the game via the link provided above. Unpack the zip file to get the 'game.exe' file. Run the game from the file location. After the game is successfully installed, run the game with admin privileges. Register to install mods and enable debugging.

Related links:

https://myentertainmentbox.org/wp-content/uploads/2022/12/PicTrix\_TimeLapse\_April20 22.pdf

https://endlessorchard.com/widi-recognition-system-professional-crack-with-serial-key-free -2022/

https://www.nolimitstotalfitness.com/wp-content/uploads/2022/12/vybecyp.pdf https://lacasaalta.com/634b4b353b5f0b78aa19a3b5701ca6d15c9532815f8ade4ae68c84f8e 45bbeb7postname634b4b353b5f0b78aa19a3b5701ca6d15c9532815f8ade4ae68c84f8e45b beb7/

https://arlingtonliquorpackagestore.com/beautiful-rain-screensaver-license-key-full/ https://trijimitraperkasa.com/driver-reviver-crack-free-download-for-pc-2022-new/ https://eneohii.com/wp-content/uploads/2022/12/Couponarific-Removal-Tool.pdf https://momentummag.com/baseball-predictor-crack-activation-code-download-updated-20 22/

https://ignitethemic.com/wp-content/uploads/malslav.pdf https://xtc-hair.com/wp-content/uploads/2022/12/College-Schedule-Maker.pdf